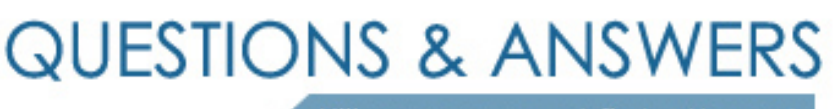

Kill your exam at first Attempt

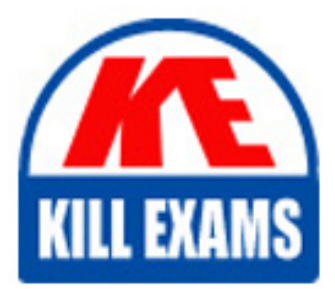

150-230 Dumps 150-230 Braindumps 150-230 Real Questions 150-230 Practice Test 150-230 dumps free

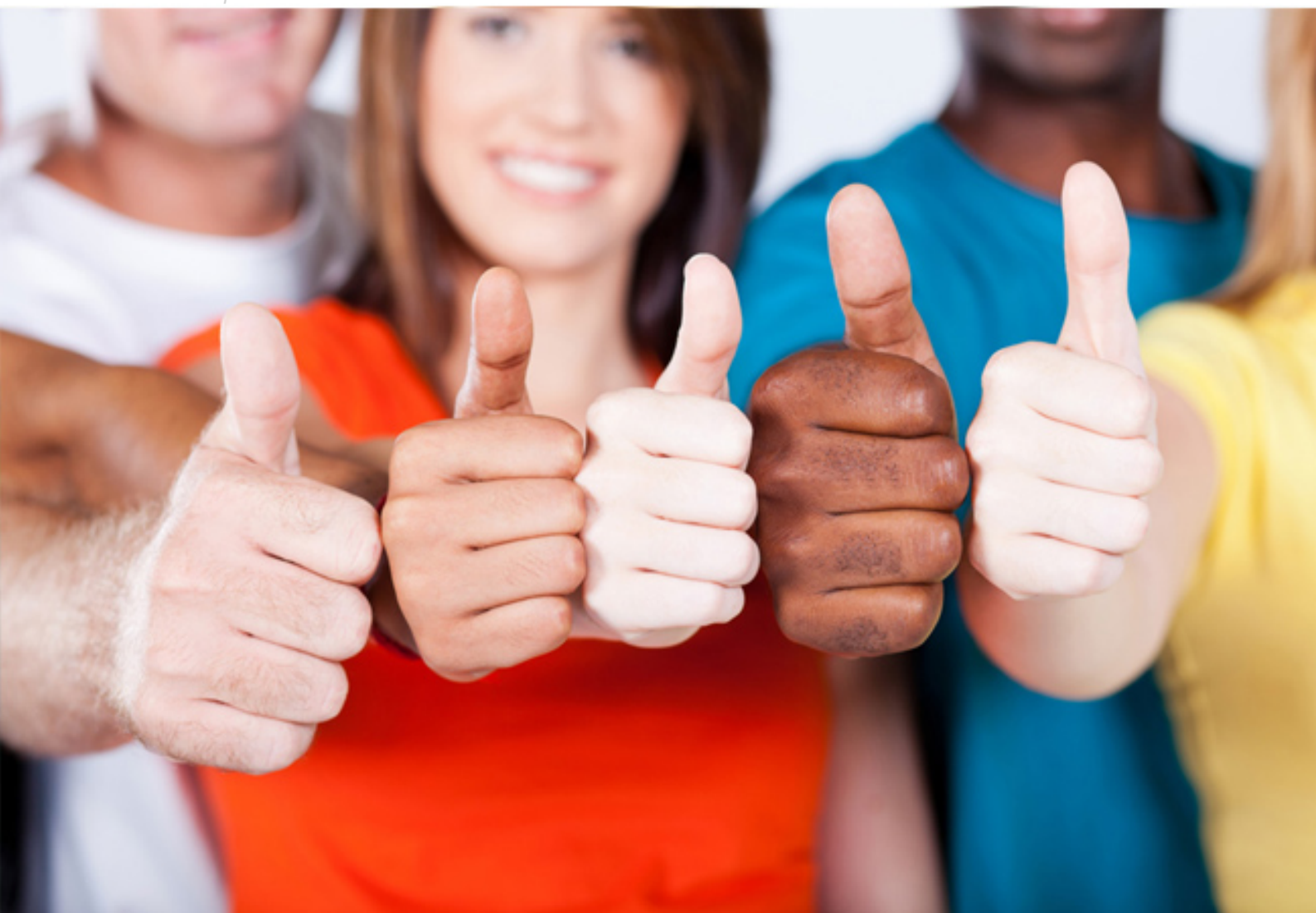

# **150-230 PEOPLECERT**

ITIL 2011 Foundation

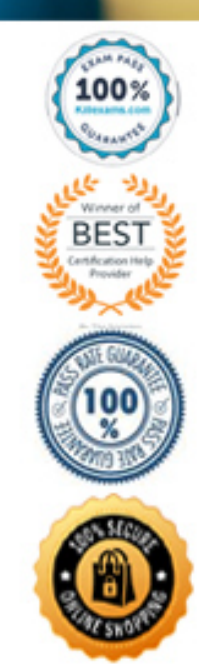

# **Answer:** A

#### **QUESTION:** 191

Your network has gone through a security overview and hardening. Your BGP router has now lost connectivity. What is causing this to happen?

A. The ACL is blocking TCP port 179. B. The ACL is blocking TCP port 61. C. The ACL is blocking UDP port 179. D. The ACL is blocking protocol 89.

# **Answer:** A

#### **QUESTION: 192**

You are configuring a router for use as an OSPF ABR router. When configured, you issue the show ip ospf neighbor command. You notice that the router remains in EXSTART. Which statement is correct?

- A. There is a failed Ethernet port on the router.
- B. There is a bad physical link between routers.
- C. The neighbor does not have a matching MTU size.
- D. Both routers have the same router ID.

**Answer:** C

### **QUESTION:** 193

The root bridge router has issued a series of TCN BPDU notifications. Which two conditions would you look for on the network? (Choose two.)

- A. a port transition to a forwarding state
- B. a port transition to a blocking state
- C. a port transition to a listening state
- D. a port transition to a learning state

**Answer:** A, B

# **QUESTION:** 194

You install a new Brocade SX router on a network. You configure each VLAN to run RSTP. One VLAN has reverted to STP. What has occurred?

- A. STP BPDU is detected on that port.
- B. 802.1q port trunking is detected on that port.
- C. BPDU Guard is enabled on that port.
- D. LLDP auto detection is enabled on that port.

**Answer:** A

**QUESTION:** 195

In the exhibit,

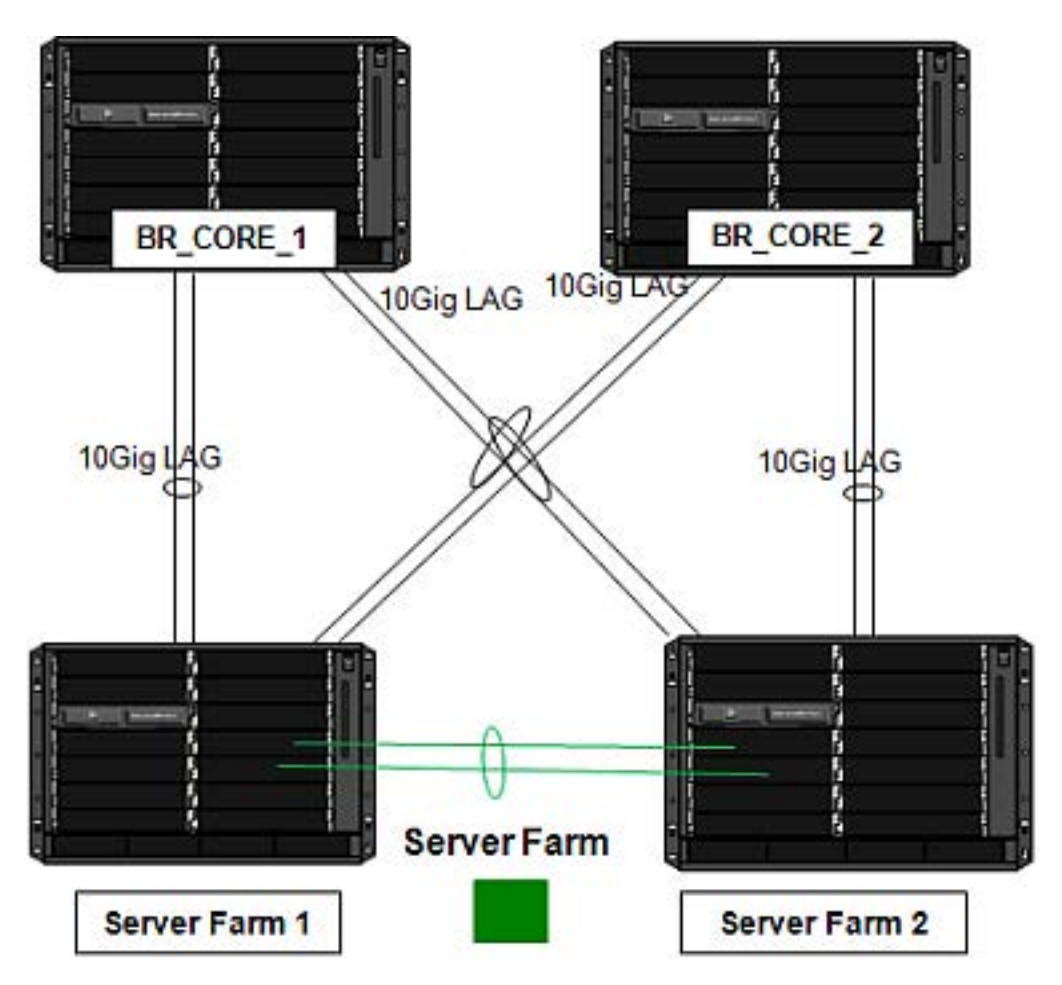

you deployed a pair of new Brocade MLXes for your server farm interconnects using MCT with jumbo frames. After you deployed the new switches, you establish adjacency on only one of the links. Which two actions will correct this? (Choose two.)

A. Verify that you have configured enable jumbo frames on all switches.

- B. Disable jumbo frames on the server switches.
- C. Ensure that all uplink ports have the correct MTU size.
- D. Ensure that all uplink ports have the correct MSS size.

**Answer:** A, C

# **QUESTION: 196**

You have been asked to configure a new EBGP connection to your service provider. You know that the service provider's keepalive and holdtime settings are manually set but you do not know their values. What is the result if you use the default values in your configuration?

A. The lowest value configured between the two will be used.

B. No neighbor adjacency will be established and remain in the idle state.

C. Timer values will be set to zero and the connection will be established.

D. The connection will remain in the OpenSent state.

**Answer:** A

# For More exams visit https://killexams.com/vendors-exam-list

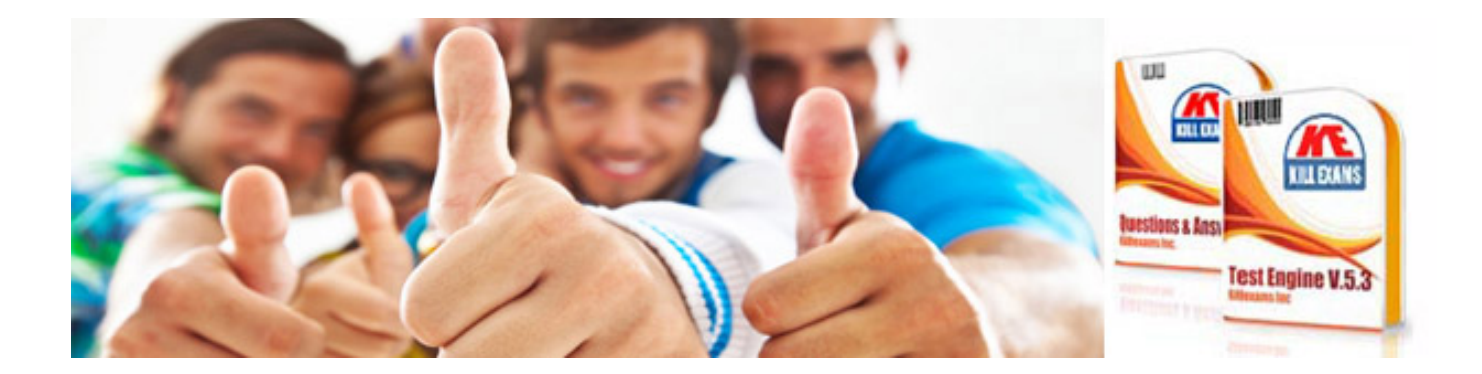

*Kill your exam at First Attempt....Guaranteed!*